### **CL-200 Quick Start v1.2.0, Oct <sup>2019</sup>**

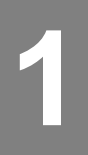

#### **1 Package Contents**

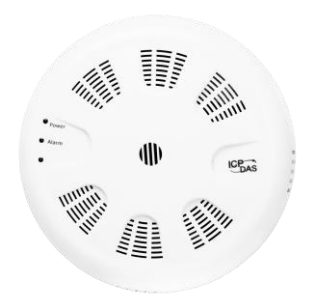

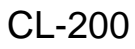

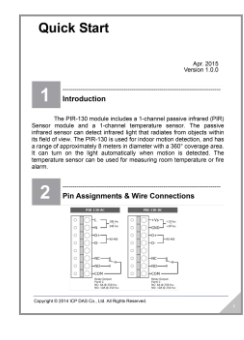

CL-200 Quick Start

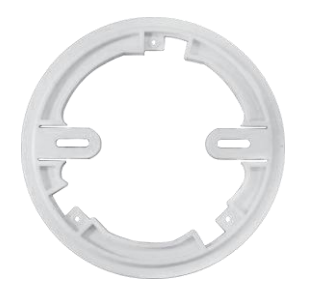

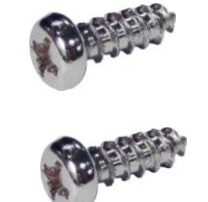

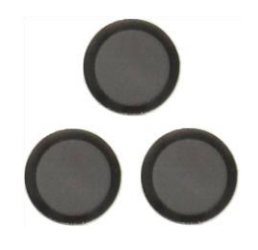

Mounting Plate M4x12 Drywall Screws Filter (For CL-21X Series)

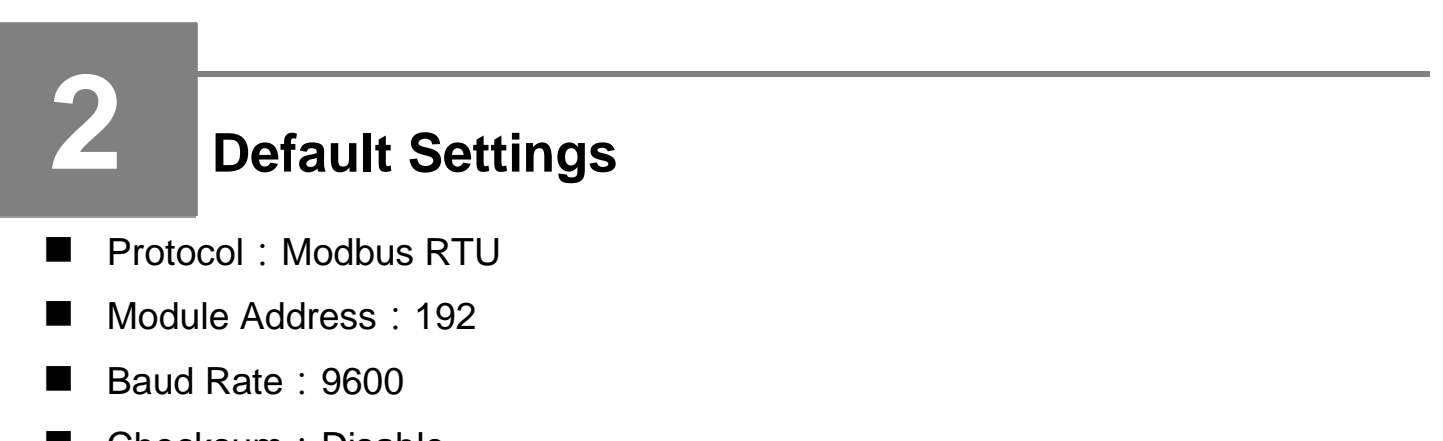

- Checksum: Disable
- Format:  $N$ , 8, 1

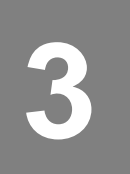

## **3 Pin Assignments**

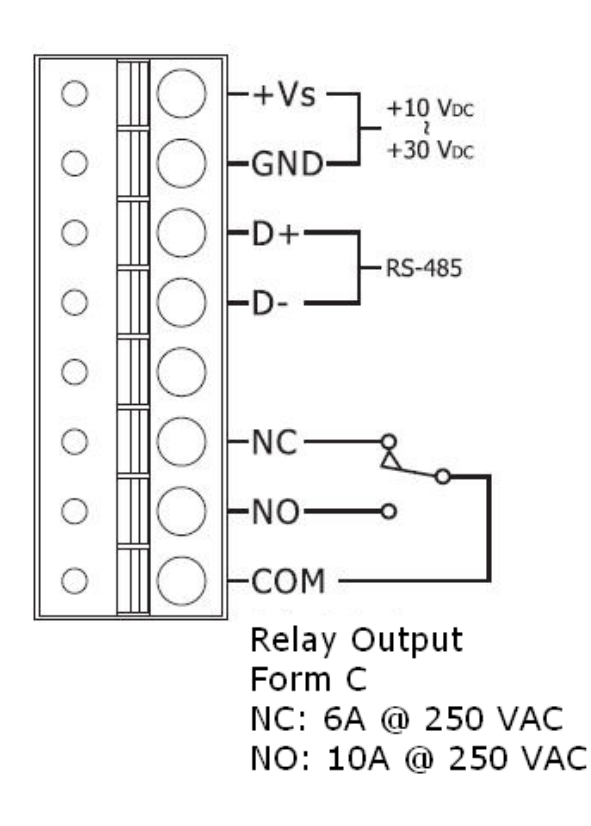

#### **4 Switch Setting**

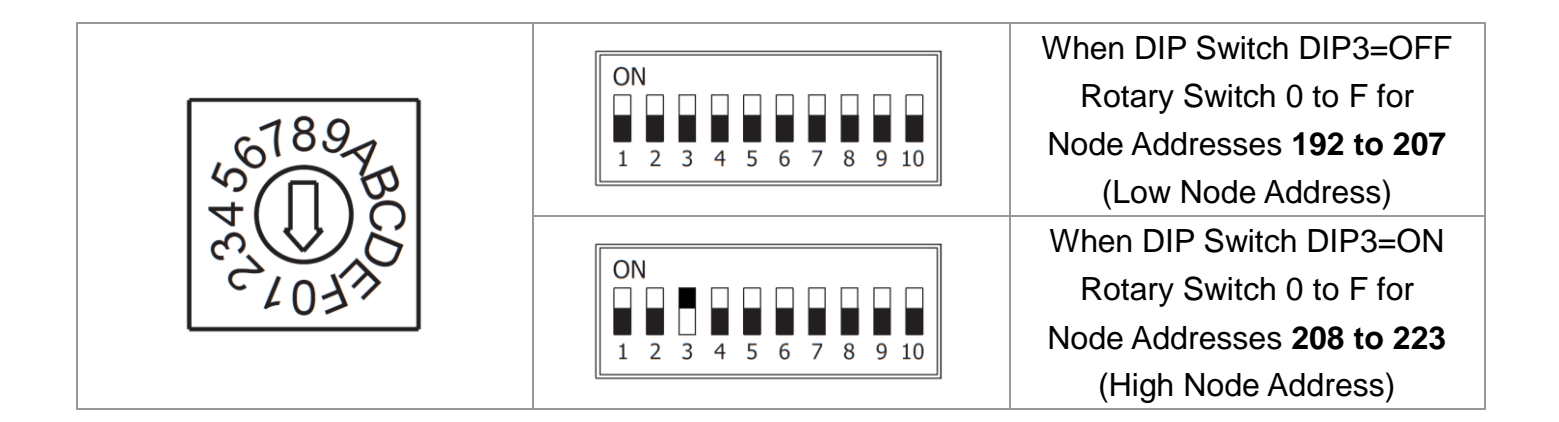

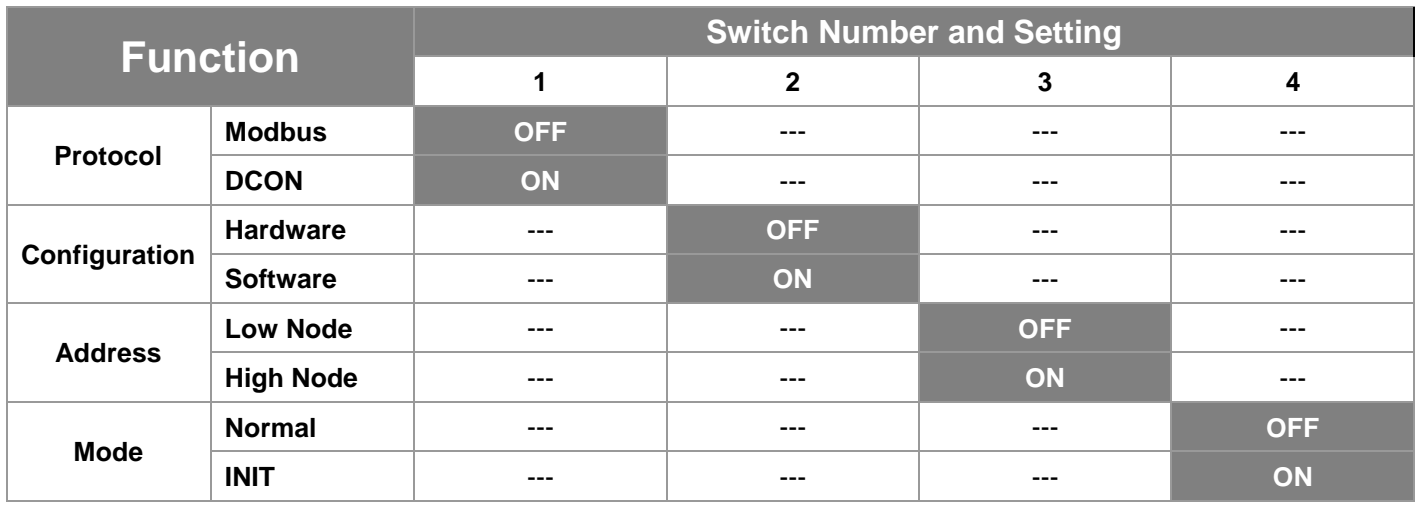

**5 Installation**

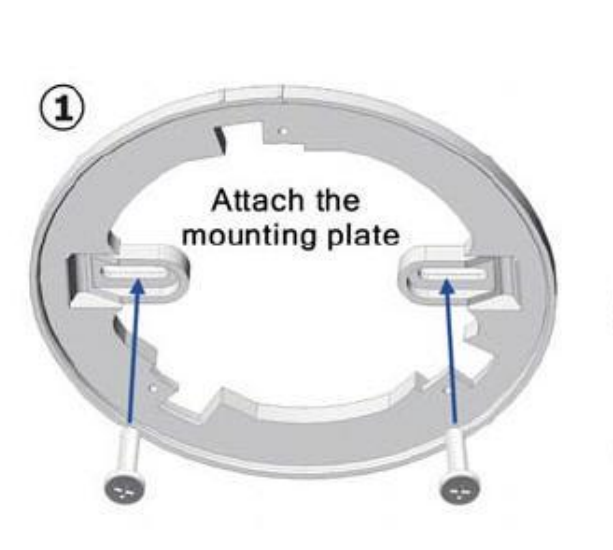

3) Turn the cover clockwise

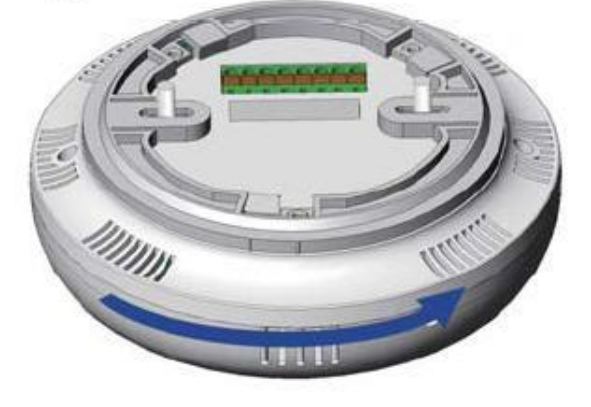

2 Align locking guides

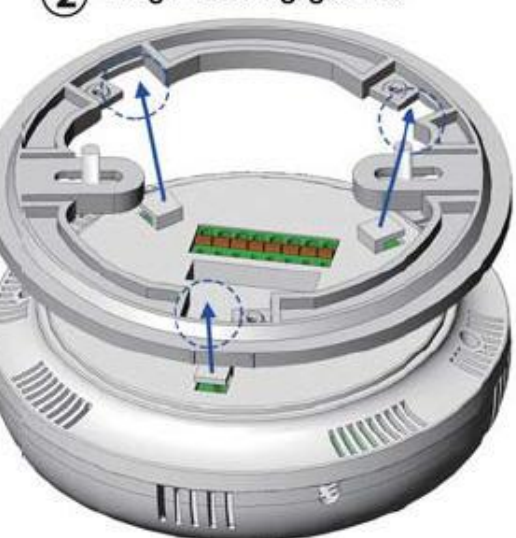

4) Lock the cover in place

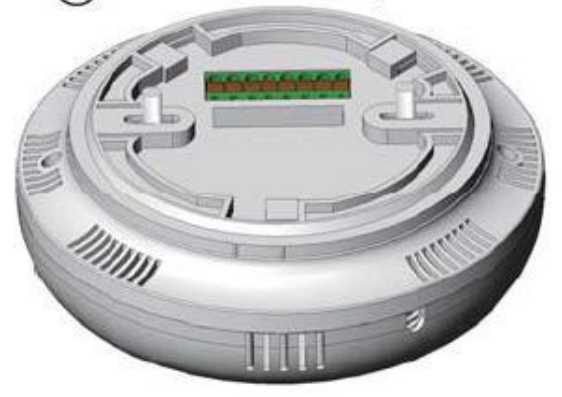

# **6 Technical Support**

User Manual

<http://ftp.icpdas.com.tw/pub/cd/iiot/CL-200/Document/User%20Manual/>

**Product Website** 

[http://www.icpdas.com/root/product/solutions/remote\\_io/rs-485/cl\\_serie](http://www.icpdas.com/root/product/solutions/remote_io/rs-485/cl_series/cl-212.html) [s/cl-212.html](http://www.icpdas.com/root/product/solutions/remote_io/rs-485/cl_series/cl-212.html)

[http://www.icpdas.com/root/product/solutions/remote\\_io/rs-485/cl\\_serie](http://www.icpdas.com/root/product/solutions/remote_io/rs-485/cl_series/cl-201-e.html) [s/cl-201-e.html](http://www.icpdas.com/root/product/solutions/remote_io/rs-485/cl_series/cl-201-e.html)

[http://www.icpdas.com/root/product/solutions/remote\\_io/rs-485/cl\\_serie](http://www.icpdas.com/root/product/solutions/remote_io/rs-485/cl_series/cl-212-e.html) [s/cl-212-e.html](http://www.icpdas.com/root/product/solutions/remote_io/rs-485/cl_series/cl-212-e.html)

■ F-mail [service@icpdas.com](mailto:service@icpdas.com)